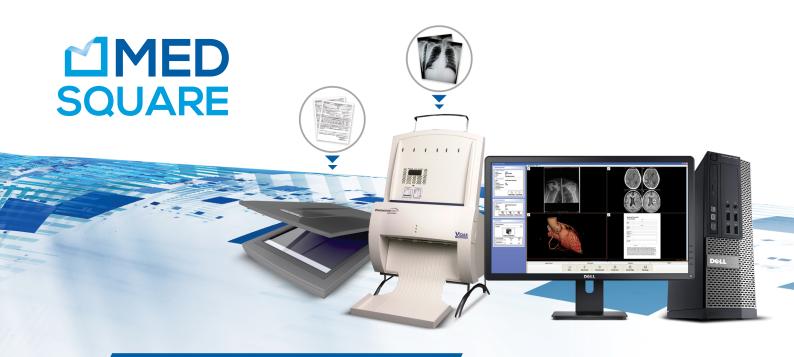

## ULTIMA DICOM CONVERTER

# The easy way to bring non-DICOM formats into your PACS

Ultima DICOM Converter is a powerful and user-friendly software application that enables you to easily convert images, scanned documents, digitized medical films and video captures to DICOM format and send them to PACS for inclusion with the patient records.

Thanks to its 'search tool', Ultima DICOM Converter will automatically populate patient demographic information with interfaces to the RIS worklist and PACS.

### Bring non-DICOM images and documents into your PACS in 4 easy steps

- Create new studies by entering the patient's demographics manually or retrieving them by querying a DICOM server (PACS, Workstation, etc.) or a DICOM worklist.
- Select and edit desired images

- IMPORT:
  - Images stored locally (JPG, BMP, PNG files)
  - Scanned documents with TWAIN scanner
  - DirectShow capture of analog video frame
  - Scanned medical films with VIDAR digitizer
- Send to DICOM destination (PACS, etc.)

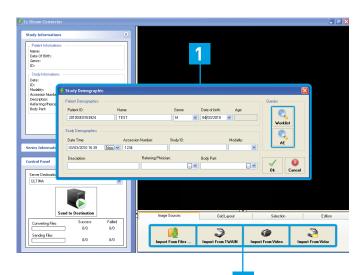

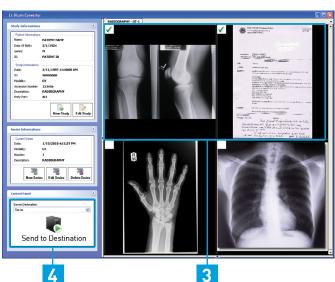

## Key Features

- · Convert to DICOM from different sources:
  - All kinds of Windows images (JPG, BMP, PNG files)
  - Scanned documents from any TWAIN-compliant scanner
  - DirectShow captures of analog video frames
  - Scanned medical films from VIDAR digitizer
- · Create new Patients / Studies manually
- Get patient & study information from a DICOM Server (PACS) or a modality worklist using the search tool
- Reconcile converted images, scans, or digitized films with the PACS
- $\cdot$  Easily configure an unlimited number of DICOM destinations
- · Send images to a default destination automatically
- · Image edition tools
- · Creation of users' accounts
- · Complete Audit Log of converted and sent images

## Specifications

#### **ULTIMA DICOM SOFTWARE**

Fully DICOM 3.0 Compliant & provides the following DICOM services:

- · C-ECHO SCU
- · C-FIND SCU
- · C-FIND MWL SCU
- · C-STORE SCU

#### PC DELL OPTIPLEX 7010 DT (OPTIONAL)

- · Processors Intel® 3rd generation Core™ i3
- · Memory SDRAM 4GB Non-ECC DDR3 1600MHz
- · Microsoft® Windows 7® Professional (32 bits)
- · 3.5" Hard Drives 500GB 7200 RPM SATA
- Dimensions (H x W x D) Inches/(cm) 14.2 x 4 x 16.1 / (36 x 10.2 x 41)
- · Weight (lbs/kg) 17.38/7.9
- · Power Supply Unit (PSU): Standard 250W PSU: 50 and 60 Hz
- Networking: Integrated Intel® 82579LM Ethernet LAN 10/100/1000
- · Black Flat screen E2014H 49,4cm (19.5"), VGA and DVI-D
- · Dell USB Optical Mouse and Keyboard

#### **VIDAR DIAGNOSTIC PRO EDGE (OPTIONAL)**

#### Film Sizes

- Width: 7" to 14" (18 cm to 35.6 cm), 3 inch minimum manual feed
- Length: 8" to 17" (20 cm to 43 cm, 3 inch minimum manual feed
- Single film mode: min. length of 3" (7.6 cm), max. length of 51" (129.5 cm) can be accommodated in single film mode only.

#### Auto Film Feeder

- Standard 25-film capacity (mixed sized no presorting necessary)
- · "Light Box" loading: head-up, normal reading, left justified

Scan Rate 400 lines/second

Hardware Interface USB 2.0

#### **Power Requirements**

- · Voltage: 85~264 Vac
- · Frequency: 47~63 Hz
- · Power: < 48 Watts

#### Dimensions

- With Feeder & Exit Tray: 18" W x 17.5" D x 24.5" H (457mm x 445mm x 622 mm)
- Without Feeder & Exit Tray: 18" W x 14.5 D" x 9" H (457mm x 368mm x 229mm)
- · Shipping: 18" W x 28" L x 16" H (457mm x 711mm x 406mm)

VIDAR DIAGNOSTIC PRO ADVANTAGE (OPTIONAL)
VIDAR SIERRA ADVANTAGE (OPTIONAL)
VIDAR CAD PRO ADVANTAGE (OPTIONAL)

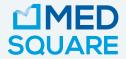

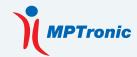

Ultima DICOM Converter, distributed by Medsquare

DICOM Software, powered by our partner MPTronic

**C**  $oldsymbol{\in}$  Medical Device based on Ultima 2017/745

Medsquare, 17 rue du Jura, 75013 Paris, FRANCE **W** medsquare.com **E** contact@medsquare.com **T** +33 (0)1 55 25 62 50

© 2023 Medsquare SAS - All rights reserved.

Medsquare SAS reserves the right to modify the design and specifications described in this document at any time without notice.